## Формирование изображения на экране

компьютера

#### **Анимация «Изображения на компьютере»**

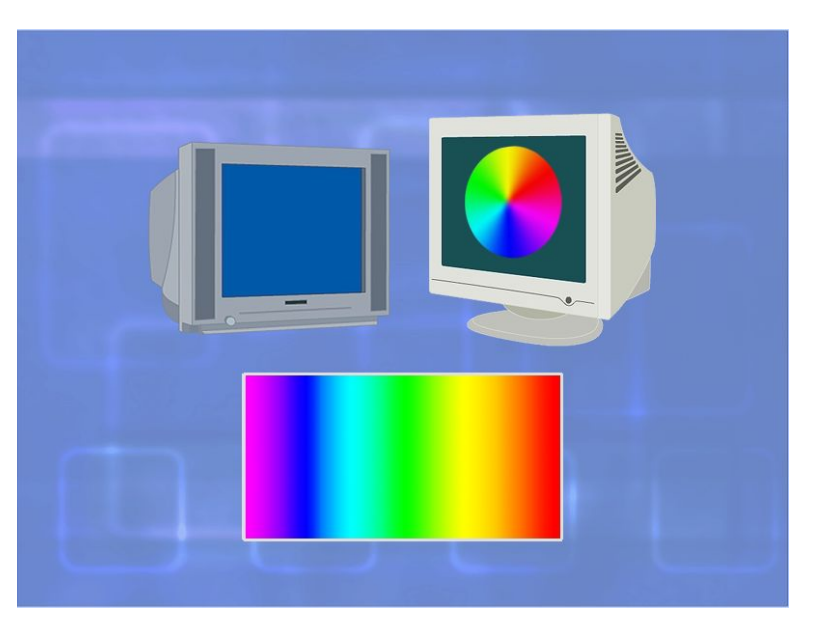

http://school-collection.edu.ru/catalog/rubr/62179 c51-6025-497a-ab4c-4ca86e6bfe78/114399/?inte rface=catalog&class[]=44&class[]=49&class[]=53 &subject=19.

### **Анимация «Цветовая модель RGB»**

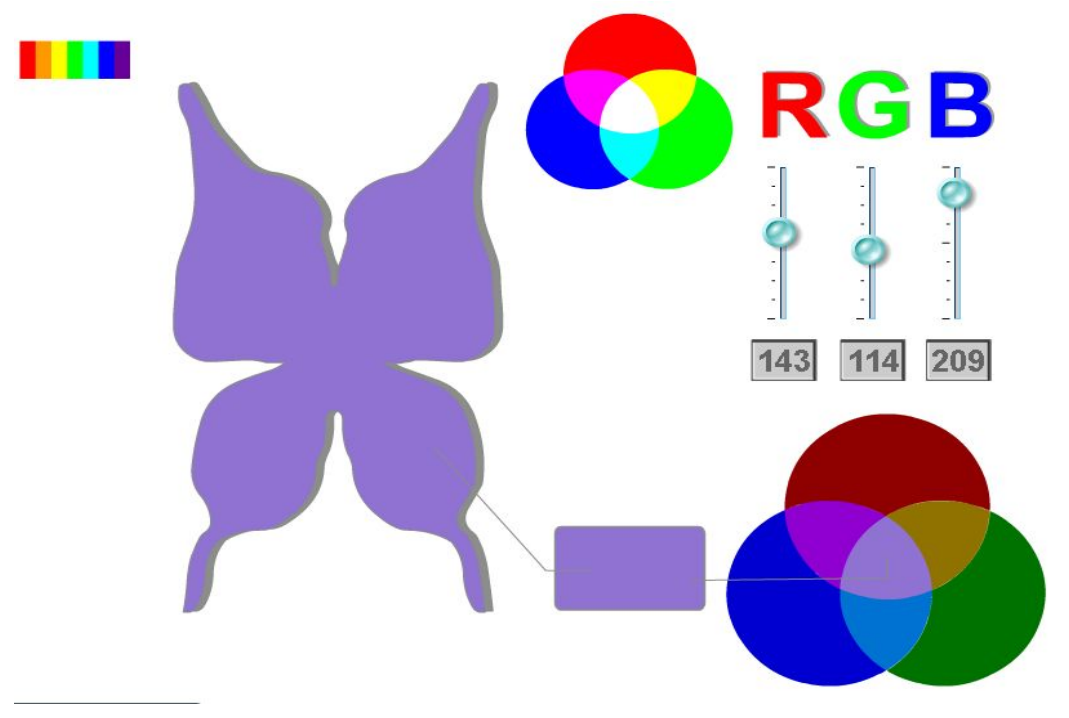

http://files.school-collection.edu.ru/dlrstore/2 899799f-7e7d-49bc-b9b5-a8a988cdb3c0/rgb

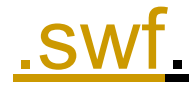

#### Закодируем восьмицветную палитру с помощью двоичного кода

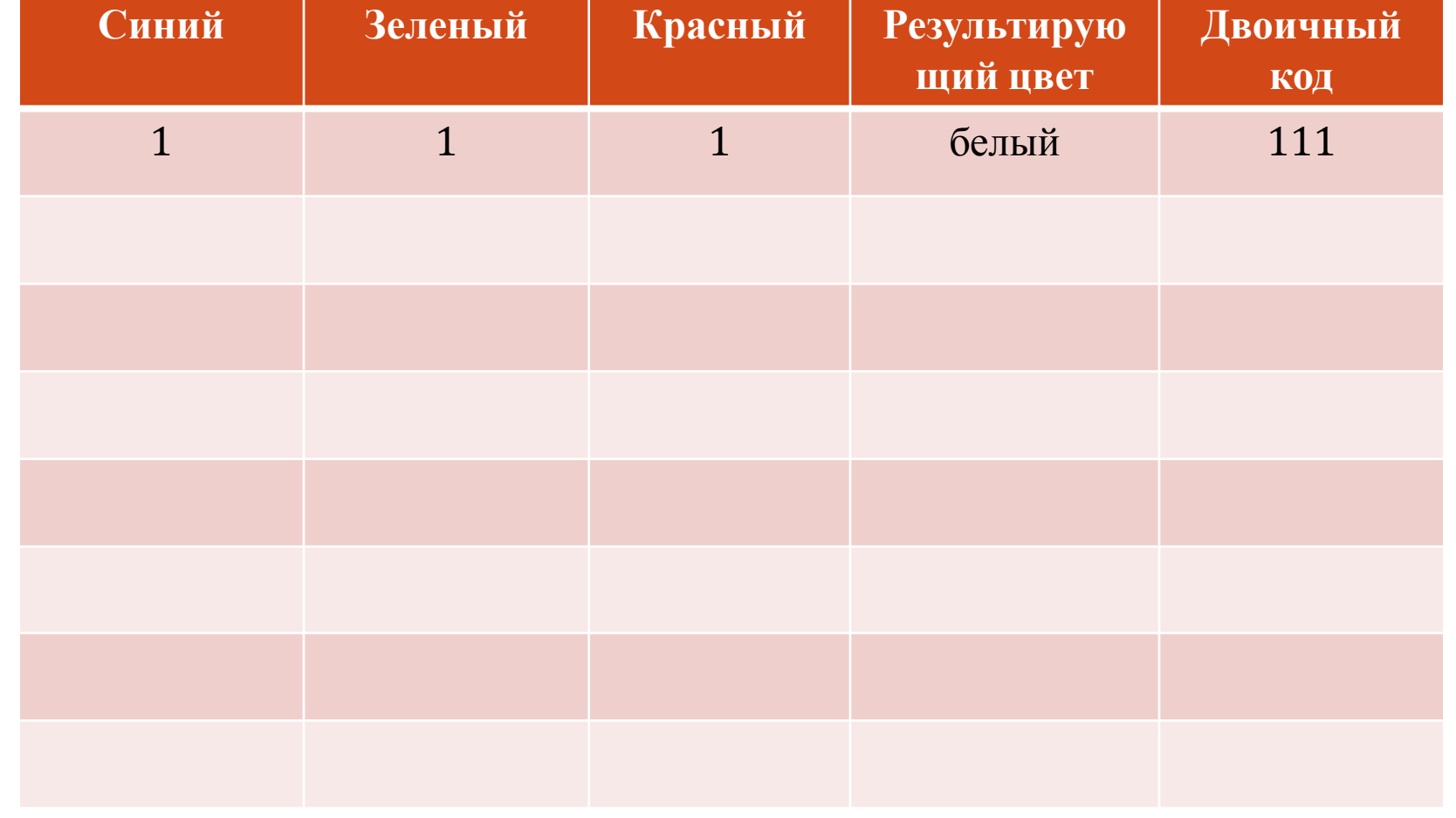

Количество всевозможных цветов, которое может иметь пиксель, и длина двоичного кода связаны формулой

# $N = 2^l$

N – количество цветов (палитра); i – длина двоичного кода, который используется для кодирования цвета пикселя - глубина цвета.

#### **Физкультминутка**

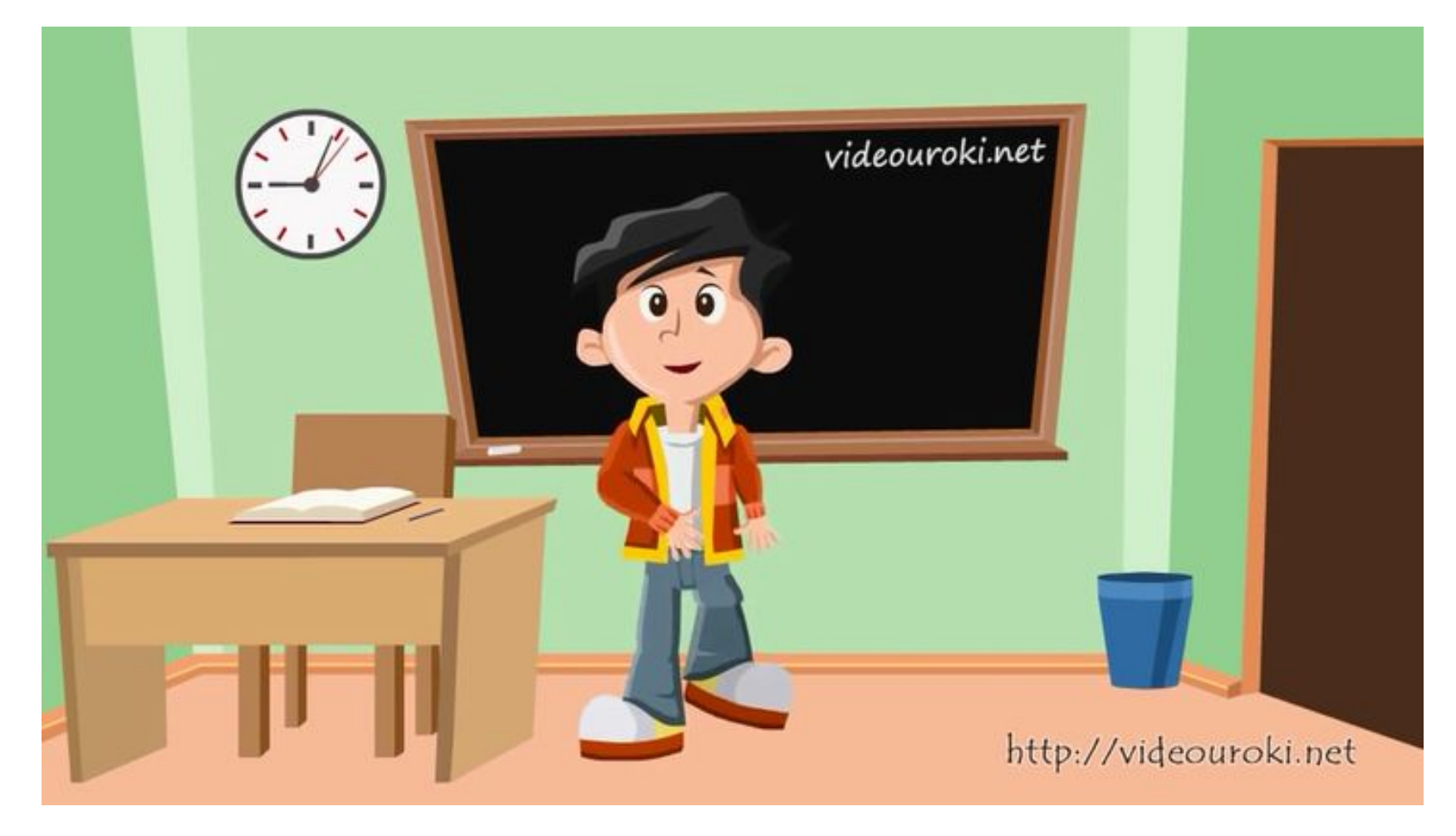

#### https://www.youtube.com/watch?v=SAWr-KZhD0E

#### **Выполните упражнение**

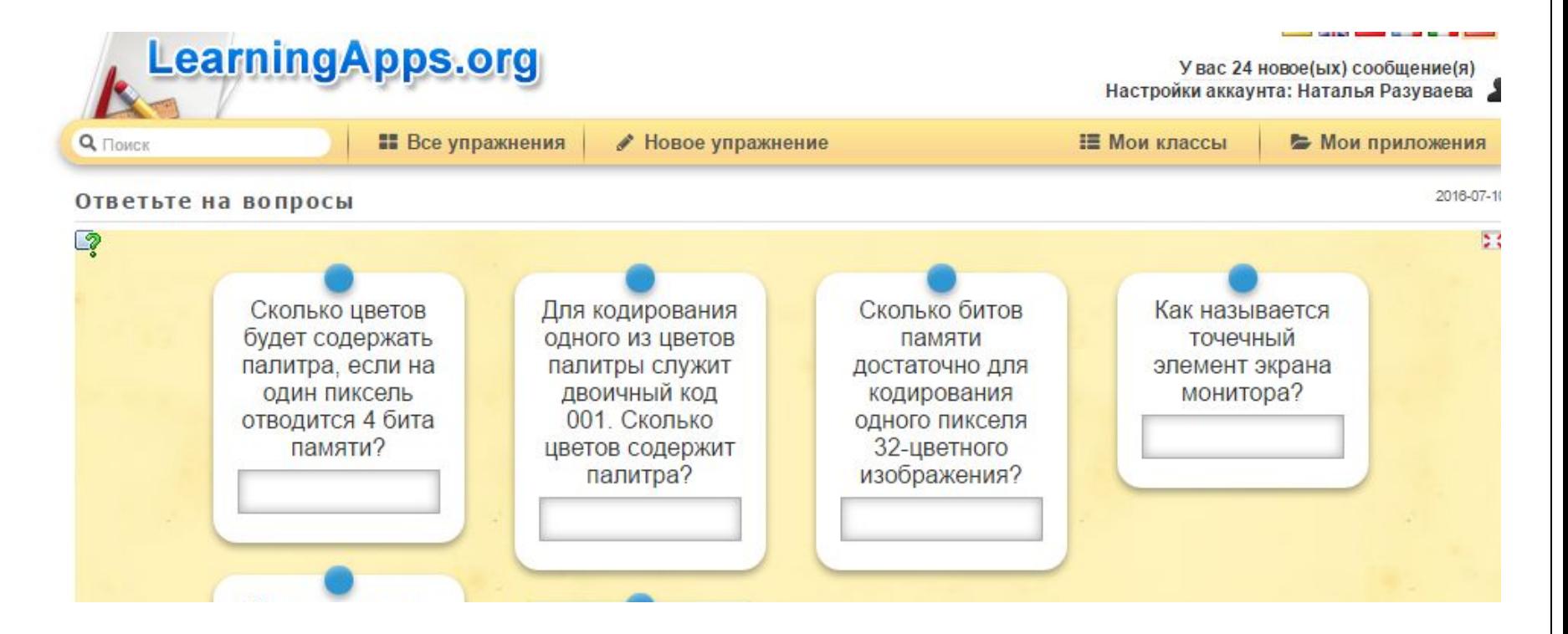

http://learningapps.org/display?v= p1rbz9jtj16

#### Составьте небольшой кроссворд (из 5-6 слов), пользуясь понятиями темы «Формирование изображение на экране компьютера»

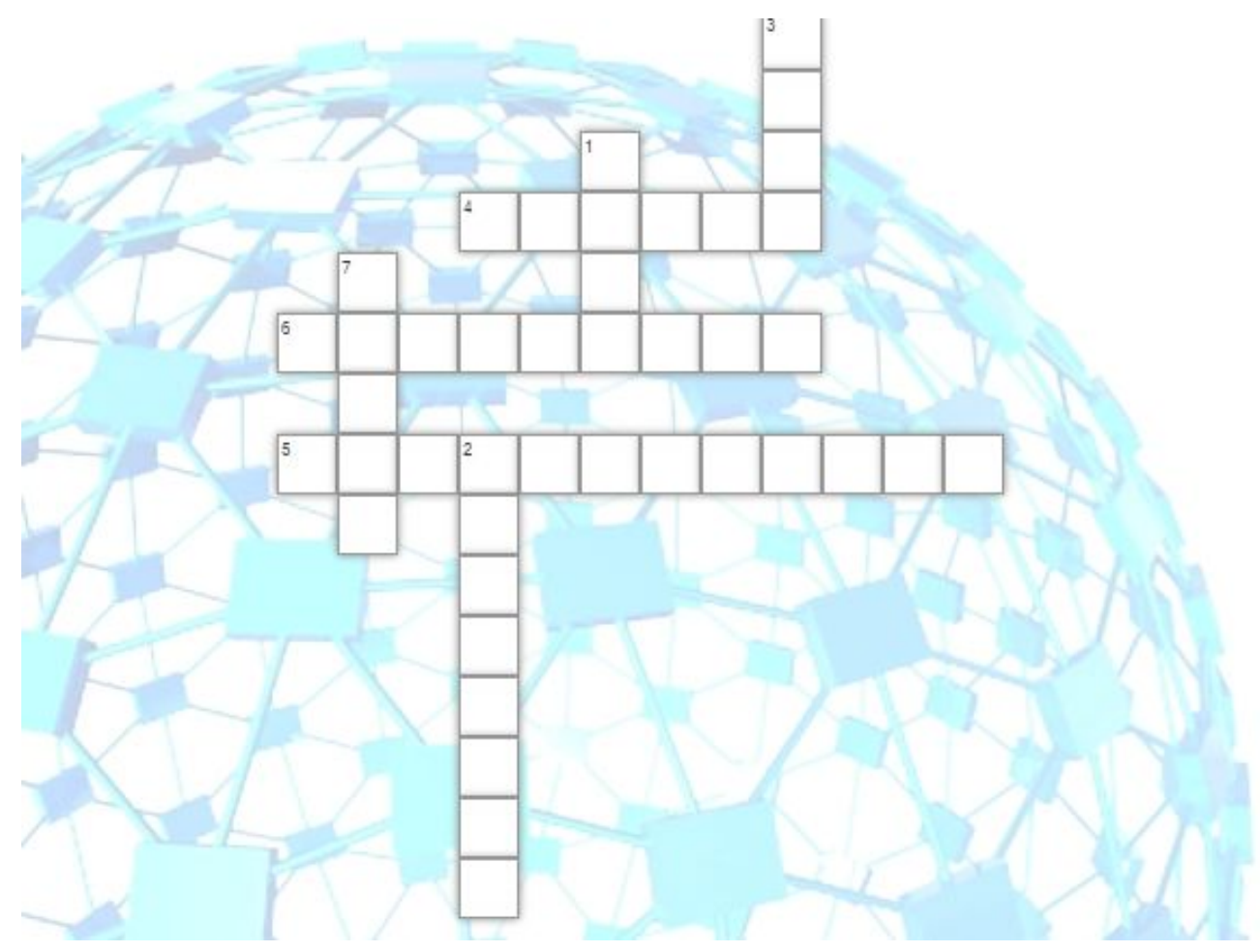

#### **Рефлексия**

- Нравится ли вам ваш проект?
- Как вы оцениваете свою работу сами?
- Что бы хотели изменить в проектах?

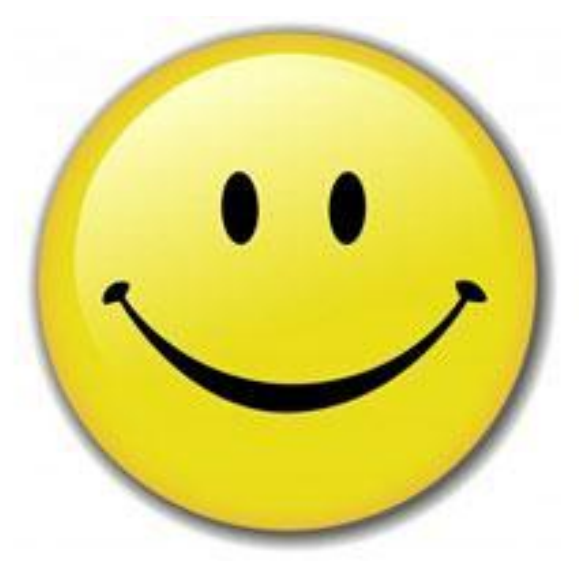